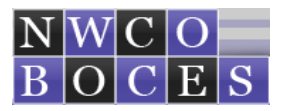

# **SEAS ANNUAL IEP Processing Guide**

ANNUAL Documentation Requirements: ANNUAL Form Packetsare processed each of the 2 years following and Initial or Triennial IEP meeting . Annual IEP meetings should to be transacted in an IEP meeting environment. This meeting should have the child's guardian(s) and associated staff members in attendance, if needed team members may attend this meeting over the phone.

#### **Before opening any new Forms Packets in the SEAS Database check to confirm that all previous IEPs and Goals have been archived.**

#1. Finalize the prior year's IEP Progress Report with Goal Updates. Contact the student's Service Providers to review and update the student's prior year's Goals for archiving BEFORE a new Progress Report and Goals are generated. Always contact your Sped Director to review all IEPs and Progress Reports prior to requesting an Archive Request. This process should take place at least 2 weeks prior to the student's upcoming new IEP and Progress Report with goals.

#2. Fill-out SEAS Annual IEP Forms Packet COMPLETELY. Double check all data fields, if any data fields are not populated the IEP will be returned to you for completion.

#3. Notify student's Guardians, Team Members, and associated staff of the Annual IEP meeting. If additional evalulation testing is required, make sure you print out a Consent to Evauate and have received the guardian's signature BEFORE evaluations take place. Contact all associated Service Providers and IEP Team Members 60 days prior to the IEP meeting, this notice will provide the IEP Team time to complete their evaluations and/or goals for this meeting.

#4. Finalize the SEAS Annual Forms Packet, and contact your Sped Director for a review of the documents, upon approval your Sped Director will request you to submit an Archive Request to the NWBOCES Data Mgr. All supporting documentation and signature forms are to be sent via Fax/Inter Office Mail/USPO to the NWBOCES Data Mgr. directly after the Annual IEP meeting. After the Annual IEP Forms Packet has been archived, a confirmation notice will be sent to you, upon receiving the confirmation notice you are required to provide the student's quardian(s) and supporting staff with a copy of the approved Annual documentation for their records. The Case Manager is responsible for sending the archived Annual IEP documentation to the student's guardian within 10 days after the Annual IEP meeting.

### **All IEP Progressing is the responsibility of the student's Case Manager**

#### *The information required below is to be filled-out accurately and completely or the ANNUAL Forms Packet will not be archived.*

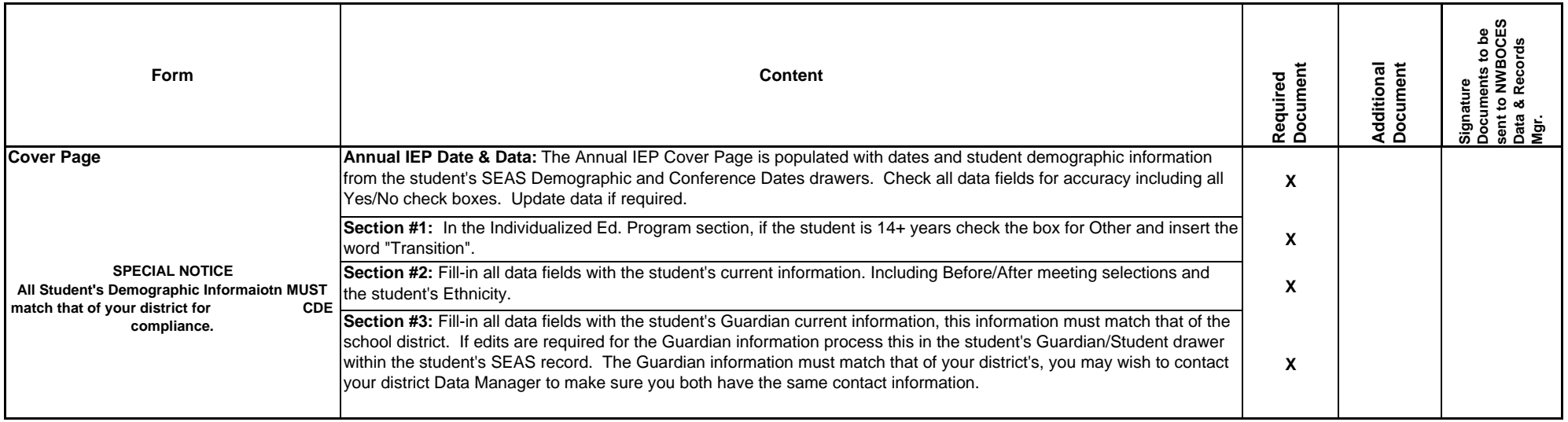

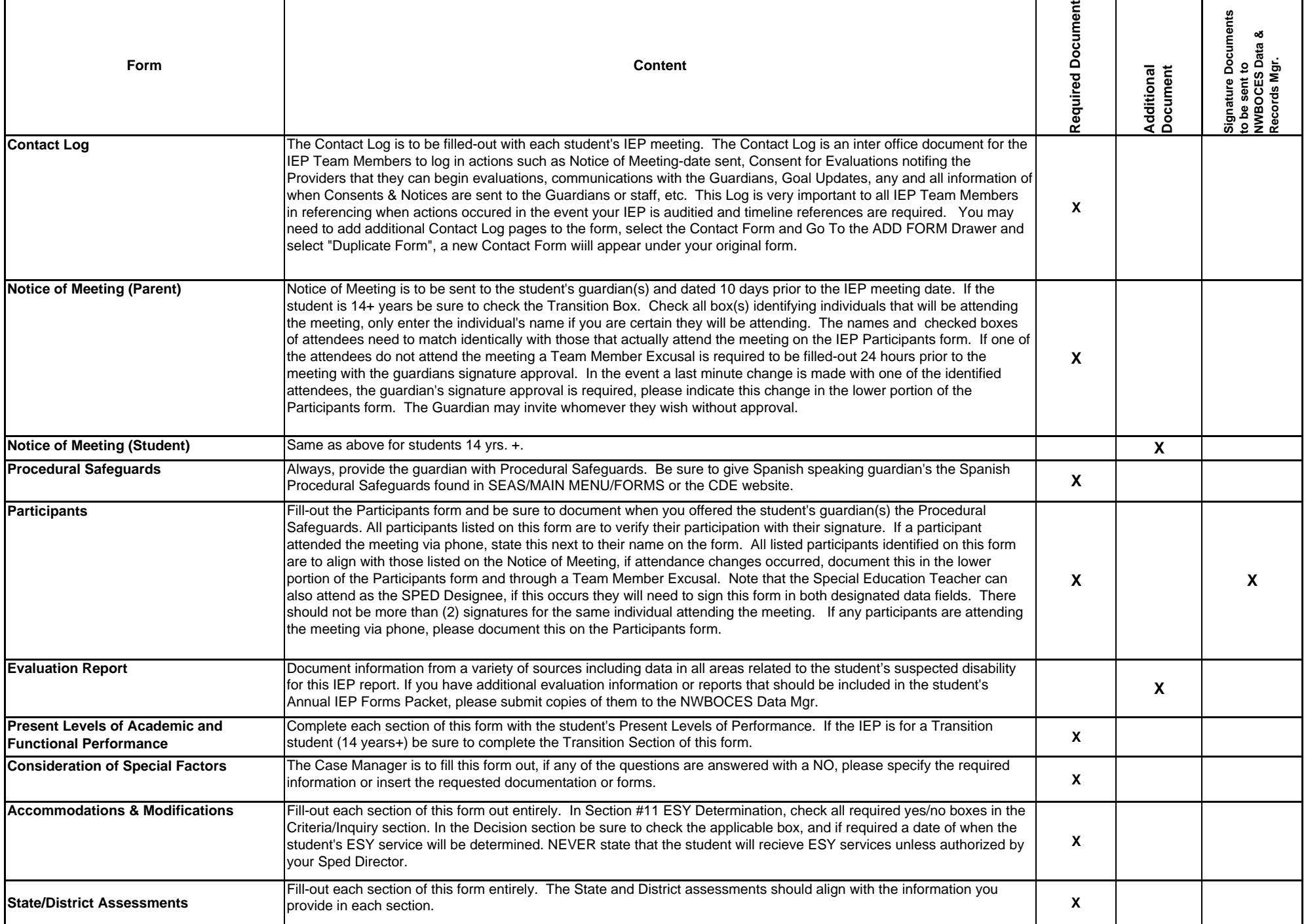

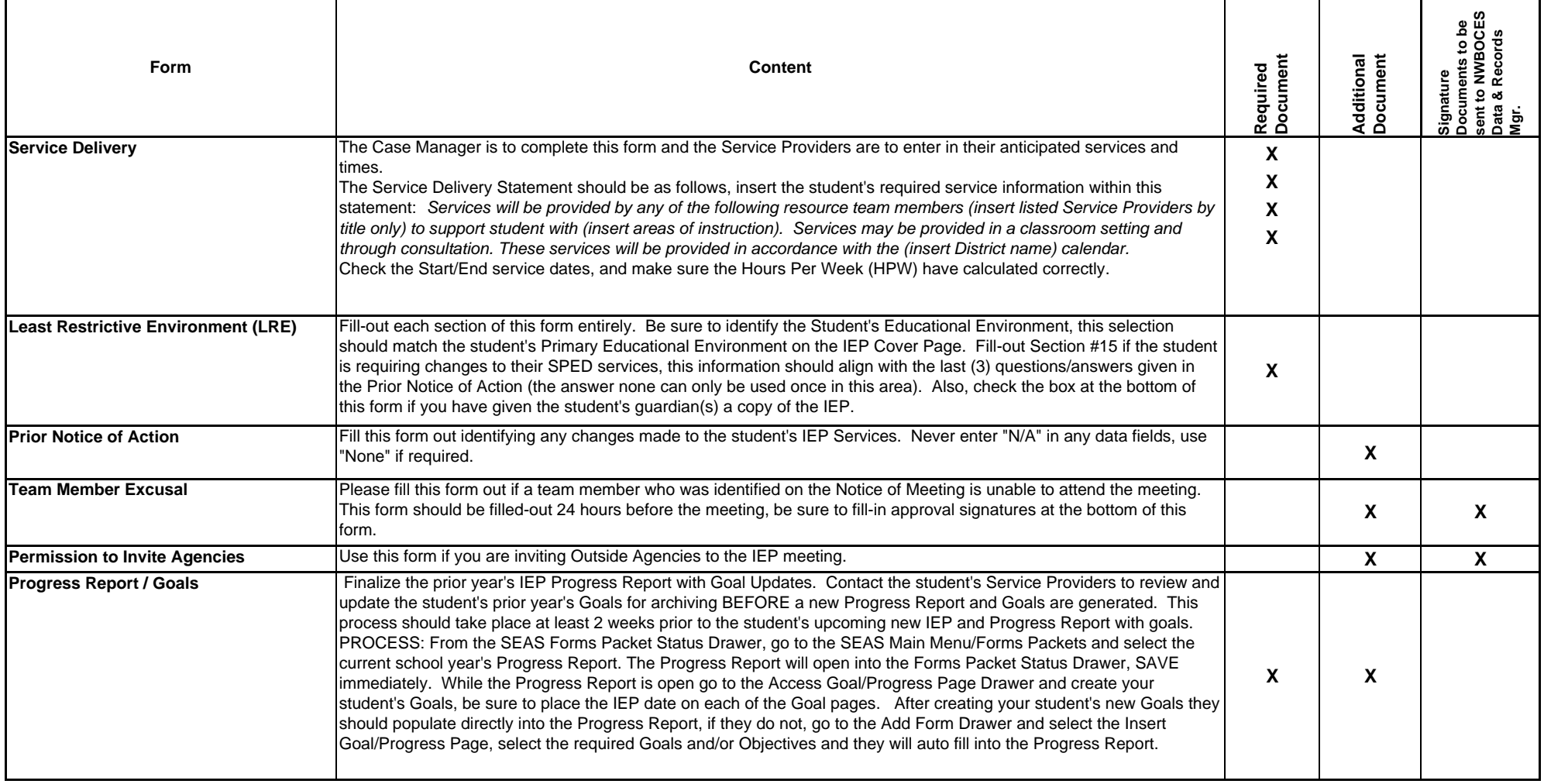

## **Double check all IEP Forms and Goals for accuracy BEFORE submitting an Archive Request!**

#### **TIMELINES: Timeline criterias are based on Calendar Days.**

**SPANISH TRANSLATIONS/INTREPRETATIONS:** If a student or their guardian(s) require Spanish (or other language) Translations or Intrepretations you will need to schedule your meeting intrepreter, and add an additional week + for translation of the SEAS IEP documents.

**\*6 Wks Before IEP Meeting:** Open the Required IEP form in SEAS and begin to log-in IEP events on the student's Contact Log within the forms packet. Notify everyone on the student's IEP Team of the date scheduled for the IEP meeting, and the doucmentation that will be required for the meeting. If the meeting requires additional evaluations, insert a Consent to Evaluate form into the IEP Forms Packet, print it out and have the guardian sign this. When the Consent is returned back to the Case Manager, doucment the date at the bottom of the form and notify your IEP Team and Providers to begin evaluations, document this event on the Contact Log. Remember to also insert the Determination of Eligibility into the IEP Forms Packet.

\***10 Calendar Days Before IEP Meeting - Meeting Notification:** Notify your Sped Director of the IEP and all IEP Team Members that will be participating in the student's IEP Meeting. Send Notice of Meeting to guardian and student if 14 yrs. +.

\***24 hrs. Before IEP Meeting:** If there is any change in meeting Participants, approval of the change is required from the student's guardian, and if necessary processing of a Team Member Excusal form. Double check all meeting participants and meeting documentation for accuracy. Make a copy of the student's IEP documentation for the quardian and IEP Team participants.

\***10 Calendar Days after IEP Meeting:** The IEP must be Saved and finalized for archiving by the NWBOCES Records & Data Manager. Update the IEP with any required edits, be sure to uncheck the "draft" mode boxes on the IEP forms, submit an email request for review to your Sped Director. Upon your Sped Directors review approval you will be requested to submit an Archive Request through he NWBOCES/SEAS website. **CASE MANGERS OR PROVIDERS DO NOT FILE OR ARCHIVE STUDENT'S DOCUMENTS!**

**\* Notification of IEP Archive / Guardian's IEP Copy:** After receiving notification that the IEP has been archived, print out a copy of the IEP for the student's guardians and send to them. **Do Not** give the student's guardian a copy of the IEP unless it has been approved and archived by the NWBOCES Records & Data Manager!

**\*Running Behind in Time?:** If you find that you are unable to meet the above timelines, contact your Sped Director and brief them of the situation.

**\*Fax / Mail / Inter Office all required signature forms:** Send forms to the NWBOCES Records & Data Manager: P.O. Box 773390 / Steamboat Springs, CO 80477

**Questions: If you have any questions concerning the student's IEP information or the SEAS software, please contact the NWBOCES Records & Data Manager; 970.879.0393.**

**Always respond quickly to emails/calls from the NWBOCES Records & Data Manager requesting student information.**

**Do not take more than 10 minutes to resolve your IEP questions, otherwise call the Records Manager for a quick answer!**